## **ANNA UNIVERSITY: CHENNAI – 600 025 MCA DEGREE EXAMINATIONS, APRIL – 2013 Regulations – 2009 Fourth Semester Master of Computer Applications MC9246 – VISUAL PROGRAMMING LAB Time : 3 Hours Maximum Marks:100**

1. a. Develop the VB application for student's information entry which will validates the user input during the keyboard is being pressed. (50) b. Write a SDK type program to display the co-ordinates of positions on left mouse click. (50)

- 2. a. Design a VB application for a user friendly environment that should inform the user about the mouse navigation in the window's client area. (50) b. Create a SDI application in  $VC++$  that adds pop up menu to your application which uses file drop down menu attached with the menu bar as the pop-up menu. The pop-up menu should be displayed on the right click of the mouse. (50)
- 3. a. Design the VB application which will display the files and content of the selected file in the respective directory. (50) b. Create a SDI application VC++ using which the user can draw atmost 20 rectangles in the client area. All the rectangles that are drawn should remain visible on the screen. If the user tries to draw more than 20 rectangles, a message should display in the client area that "No more triangles can be drawn". (50)

4. Create a table named Hospital with the following fields patient number, Patient Name, Address, Blood Group. Disease. Using remote data access object, develop a hospital management system in VC++ with the following operation. (100)

(i) Insert a record into the table.

(ii) Search and delete a record.

(iii) Modify the record.

(iv) Display all the patient details with the corresponding blood group from the Combo Box.

- 5. a. Create a VB application with the following operations: (50)
	- i. To add the text typed in the text box as an entry in the listbox.
	- ii. To remove entries from the listbox by pressing the "remove" button.

b. Write a VC++ program to draw a line, rectangle, circle, arc, ellipse and change color by clicking a menu. (50)

6. a. Create the scientific calculator with various options like, sqr, sin, tan, cos using control  $\arctan(50)$ 

b. Write a Visual C++ program to create a Student table with the following fields Regno, sname, sex, course, mark1, mark2, mark3 and mark4. using Remote data access object, develop the following operation. (50)

- (a) Insert a record.
- (b) Find a record

(c) Delete a record

(d) Edit a record.

7. a. Create a VB application that allows the user to change the directory and drive using the mouse click (50) b. Write a Visual C++ application program using MFC that creates a list box and display name of course available in Distance Education. (50)

8. a. Create a VB application with Simple login form for a Windows application that checks the entered username and password against a list of usernames and passwords in a database table. (50) b. Design a dialog based application in MFC that will convert the Indian money value to foreign currency value like dollar, euro etc. (50)

9. Write a program in VC++ to implement the serialization of data which being given by the user externally. (100)

10. a. Write a VC++ application that creates a dialog based application which should not allow the user to access the parent window (50) b. Write a VC++ application that will change the color of the bitmap using slider control. (50)

11. a. Write a SDK type program for drawing a human face using all the functions. (100)

12. a. Write a VC++ program for calculating simple and compound interest. (50) b. Write a VC++ program to create a listbox in a window. (50)

13. (a) Develop a data report using student table (with necessary fields) with the following : (i) Display all the student details (50) (ii) Display all the student details in each department. (b) Write a VC++ program that allows the user to work in the parent window without giving input to the current window (50)

14. Write a chatting application that provides the client server connectivity using winsock in  $MFC$  (100)

15. Write a Multiple Document Interface program that will display different graphics in each window which is being created. (100)

- 16. Develop a VC++ application that will create a Dynamic Link library for finding simple interest for a company (100)
- 17. a. Write a VC++ application that will show the progress of the image which is being loading using progress control. (50) b. Write a MFC dialog based application that will display the calculator application of your choice. (50)
- 18. Write an Activex control application in MFC that will do the encryption and decryption of the incoming data from the server. (100)
- 19. Write a Visual C++ program to create a Window of desired size using MFC. (100)
- 20. Write a SDK type program for handling keyboard type inputs like WM\_KEYUP, WM\_KEYDOWN etc. (100)

## **Mark Allotment Pattern**

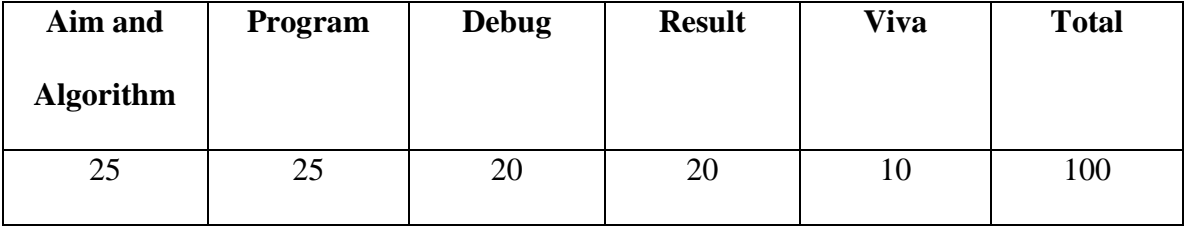